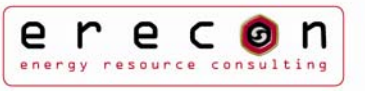

#### **Workshop "Blauer Engel für energiebewussten Rechenzentrumsbetrieb"**

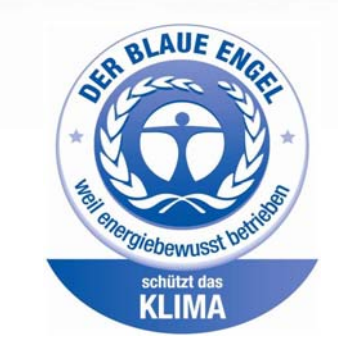

#### **15.11.2012 in Köln**

**eco-Verband der deutschen Internetwirtschaft e.V., Lichtstr. 43h, 50825 Köln** 

#### **Kann der Blaue Engel auch für Sie ein Hilfsmittel sein?**

Seit 1978 gibt es den "Blauen Engel", das Prüfsiegel für umwelt- und ressourcenschonende Produkte und Dienstleistungen. Wie kein anderes Umweltzeichen lenkt der "Blaue Engel" das Verhalten der Kunden in eine nachhaltigere Richtung. Seit dem Jahr 2011 können auch die Betreiber von Rechenzentren ihr Angebot mit dem "Blauen Engel für energiebewussten Rechenzentrumsbetrieb" zertifizieren lassen. Das Besondere daran: Der Blaue Engel wird nicht nur für ein IT-Produkt, sondern übergreifend für die gesamte Dienstleistung eines Rechenzentrums vergeben.

Am Entwurf der Vergabekriterien war die erecon AG im Rahmen von Expertenanhörungen maßgeblich beteiligt. Dieses Know-how fließt jetzt in unsere Beratungsleistungen ein: Dank der Expertise der erecon AG qualifizieren sich Rechenzentrumsbetreiber kostenbewusst für das neue Umweltzeichen – um entweder ihre Stellung im Wettbewerb zu verbessern, oder um Leitlinien für Nachhaltigkeit bei ihren Kunden zu erfüllen. Künftig wird der energiebewusste Betrieb eines Rechenzentrums ganz im Zeichen des "Blauen Engels" stehen.

Welche Vorteile bietet die Zertifizierung? Wie läuft der Zertifizierungsprozess ab? Was sind erforderliche Kriterien und Erfolgsfaktoren? Diese und weitere Fragen werden im Rahmen des Workshops beantwortet und durch ein Praxis-Beispiel untermauert.

Die Agenda zu dem Workshop finden Sie nachfolgend. Die Teilnahmegebühr beträgt 249,00 € zzgl. MwSt. Arbeitsmaterialien sowie Getränke und Snacks sind inklusive.

Bitte melden Sie sich bis zum 09.11.2012 mit beiliegendem Formular unter [holger.miehe@erecon.de](mailto:holger.miehe@erecon.de) oder per Fax 0421- 69 49 94 57 an. Die Anzahl der Plätze ist auf 12 Personen begrenzt.

Wir freuen uns sehr, Sie am 15.11.2012 begrüßen zu dürfen.

Mit den besten Grüßen

Holger Miehe

Sales Manager erecon AG

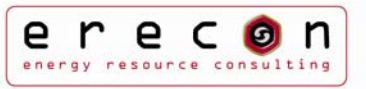

### **Workshop "Blauer Engel für energiebewussten Rechenzentrumsbetrieb"**

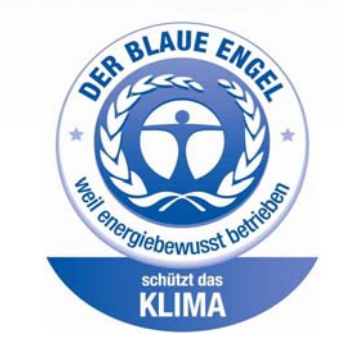

**15.11.2012 Köln**

**eco-Verband der deutschen Internetwirtschaft e.V., Lichtstr. 43h, 50825 Köln**

# **Agenda**

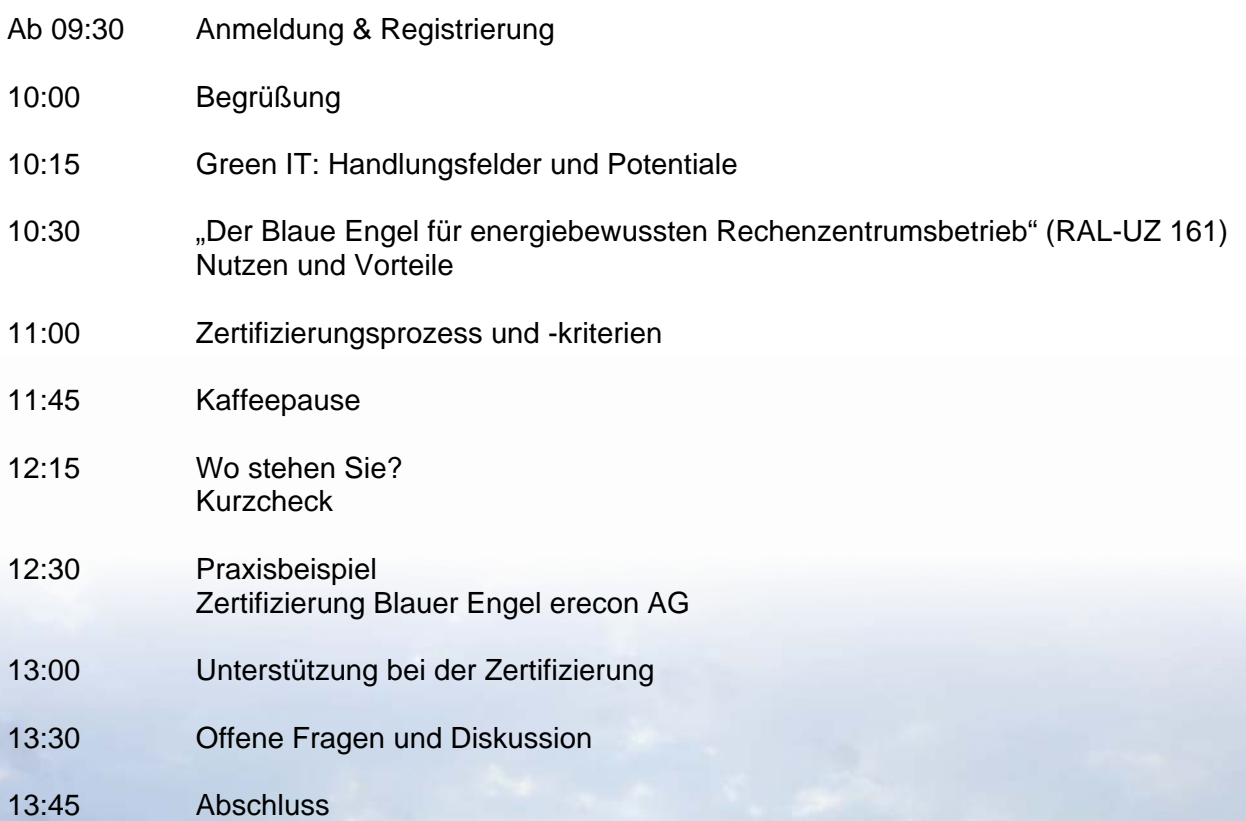

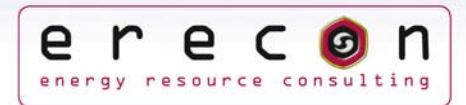

# **Anmeldung**

# **Workshop "Blauer Engel für energiebewussten Rechenzentrumsbetrieb"**

am 15.11.2012

Per Fax: 0421-69 49 94 57<br>E-Mail: holger.miehe@ere holger.miehe@erecon.de

Ort: Köln

Die Teilnahmegebühr beträgt 249,00 € zzgl. MwSt.

Anmeldung bitte bis zum 09.11.2012

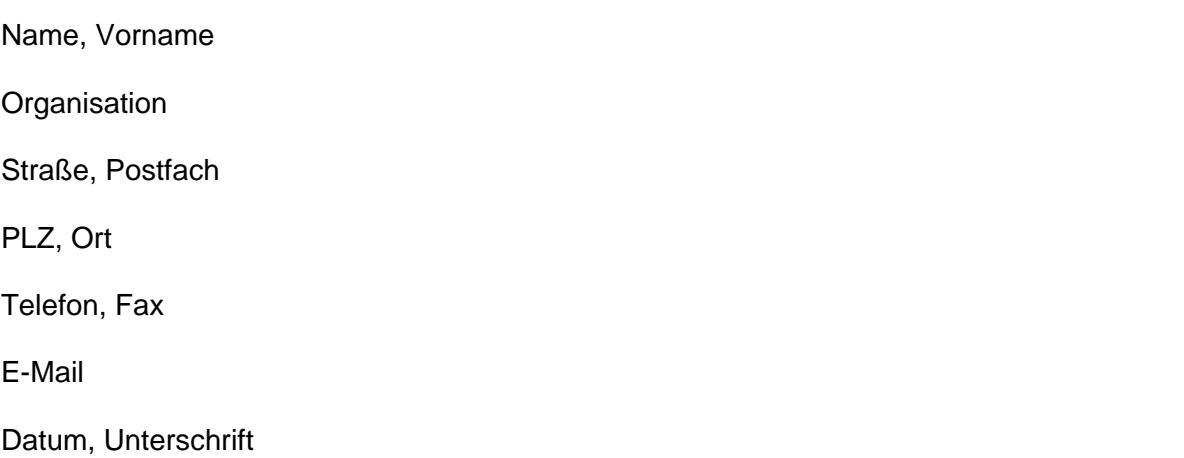

**Ich kann leider nicht teilnehmen, bin aber grundsätzlich an dem Workshop interessiert. Senden Sie mir bitte Informationen.**

#### **Ansprechpartner:**

erecon AG Holger Miehe Konsul-Smidt-Straße 8h 28217 Bremen

[Tel.: 0421-69 49](http://www.erecon.de/) 94 14 Fax: 0421-69 49 94 57 holger.miehe@erecon.de www.erecon.de

#### **Teilnahmebedingungen:**

Nach Ihrer Anmeldung erhalten Sie eine schriftliche Anmeldebestätigung und die Rechnung. Wir ersuchen darum, den Rechnungsbetrag vor Veranstaltungsbeginn zu begleichen. Ihre Anmeldung ist verbindlich. Falls Sie verhindert sind, können Sie selbstverständlich einen Ersatzteilnehmer benennen.

Der Teilnahmebetrag versteht sich pro Person zzgl. gesetzl. MwSt. Er beinhaltet die Teilnahme an dem gebuchten Seminartag, Arbeitsmaterialien sowie Getränke und Snacks.